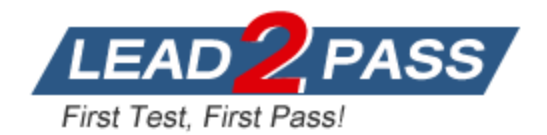

**Vendor:** IBM

**Exam Code:** 000-N27

**Exam Name:** IBM InfoSphere Warehouse Technical Mastery Test v1 Exam

**Version:** DEMO

# **QUESTION 1**

What are the steps required before a Calculated Measure can be used in an OLAP cube?

- A. Add the new measure to the Fact Table in the database.
- B. Add the new measure to the Fact Table in the data model.
- C. Add the new measure to the cube and then add it to the cube model.
- D. Add the new measure to the cube model and then add it to the cube.

#### **Answer:** D

#### **QUESTION 2**

Which utility is best suited for moving large amounts of data into DB2 with minimum logging?

- A. Import
- B. Load
- C. Ingest
- D. Backup and Restore

## **Answer:** B

#### **QUESTION 3**

Which of the following tools can be used by a DBA to edit data for a DB2 table?

- A. Design Studio
- B. Data Studio
- C. InfoSphere Data Architect
- D. All of the above

### **Answer:** D

#### **QUESTION 4**

Which InfoSphere Warehouse capability allows access to analytical information with no data extraction?

- A. Big Insights
- B. Table sampling
- C. Intelligent Miner
- D. Analytics on Data-at-rest

# **Answer:** C

#### **QUESTION 5**

What steps are required to create a parallel set of table load operations from already created data flows?

- A. Open a data flow and move a parallel process to a blank space in the flow; then drag the desired data flow operators into the parallel operator.
- B. Open a control flow and move a parallel process to a blank space in the flow; then drag the desired data flow operators into the parallel operator.
- C. Open a control flow and place all of the data flows on the canvas; connect the 'success' port of the preceding step to all of the data flows.
- D. Put all the data flows into one data station and create a control flow.

**Answer:** B